## OdysActivités

#### Comparatif des éditions

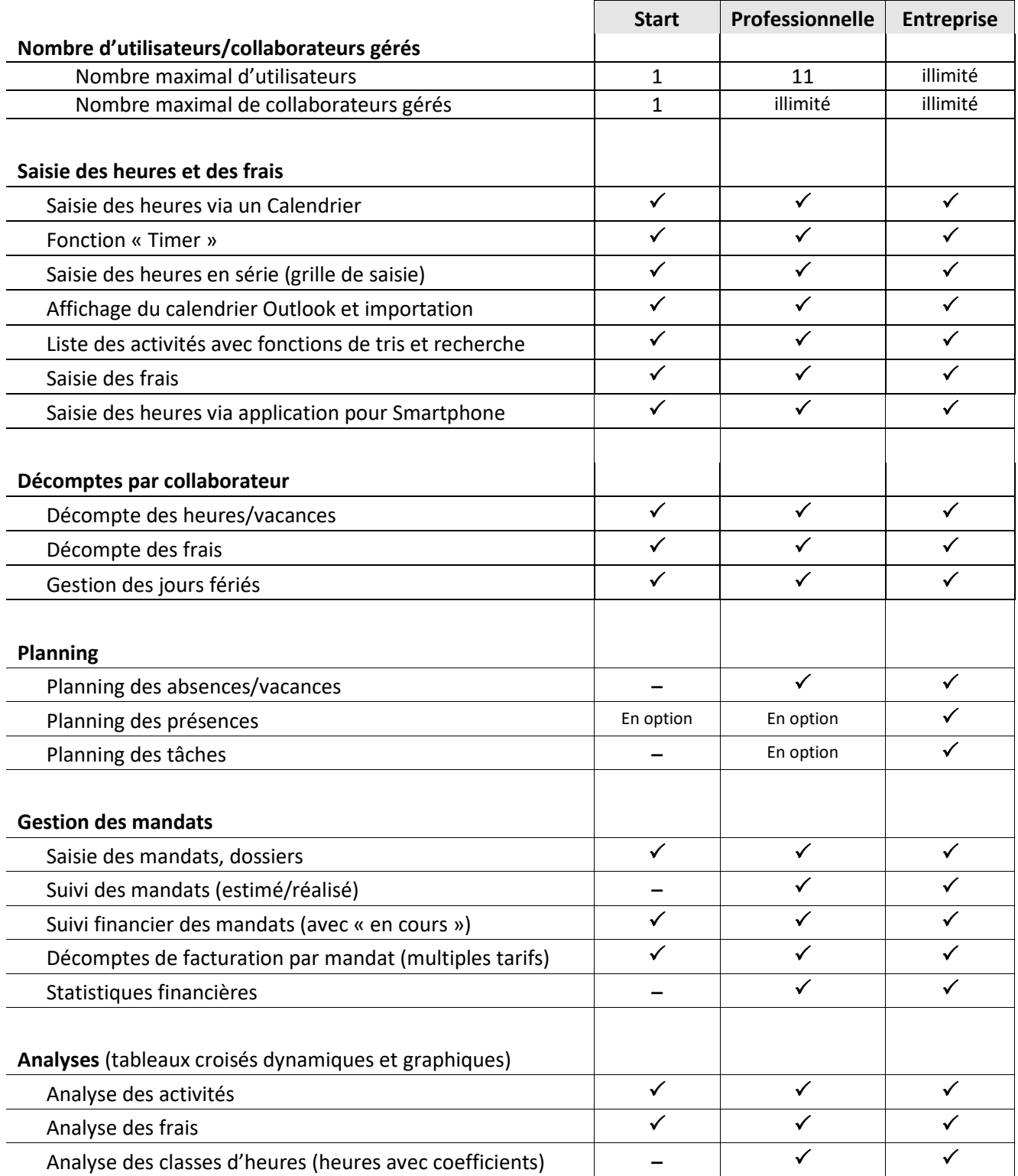

## OdysActivités

#### Comparatif des éditions

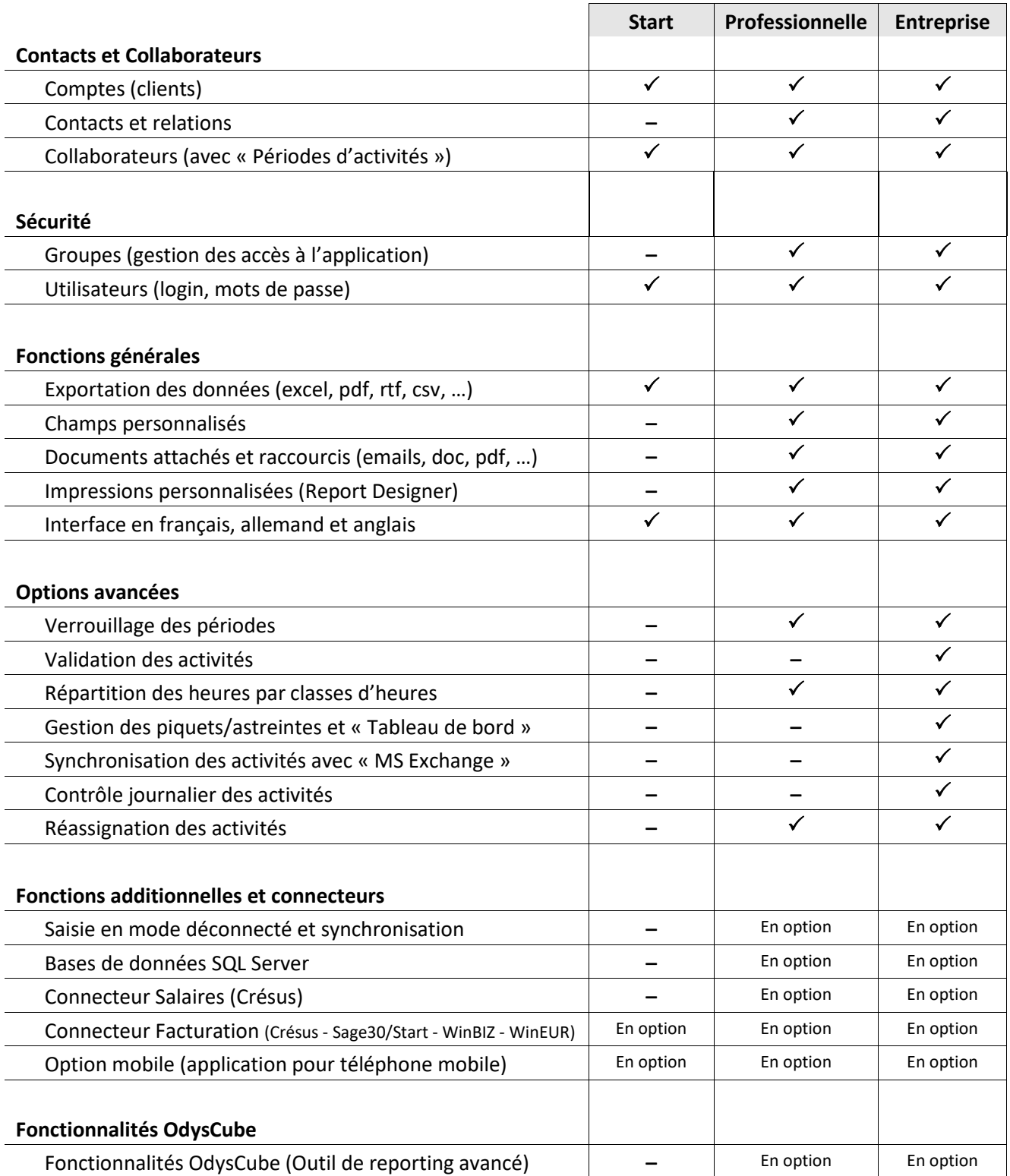

# OdysActivités

### Comparatif des éditions

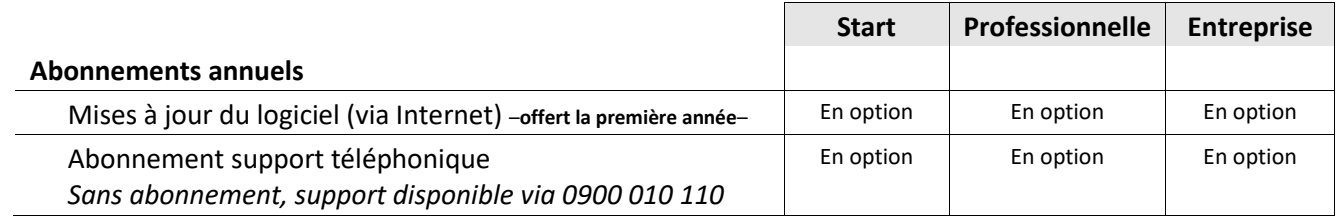